Will man ein reales Objekt einfach in einem Parallelriss darstellen, dann empfiehlt sich folgende Vorgangsweise:

**Schritt 1:** Zunächst am Objekt drei "Hauptrichtungen" suchen bzw. frei auswählen. Diese sollen paarweise zueinander normal stehen und einen gemeinsamen Ausgangspunkt haben. Diese Auswahl ist nicht immer eindeutig (vgl. erste Abbildung). Aber das macht nichts. Das Ergebnis ist unabhängig von der Wahl dieser Hauptrichtungen. Der Ausgangspunkt aller drei Hauptrichtungen wird meist "Ursprung" genannt.

Beispiel für die unterschiedliche Wahl der Hauptrichtungen:

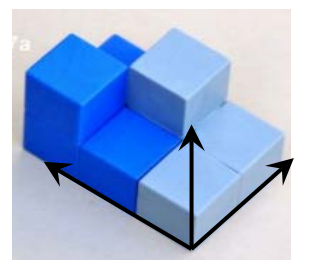

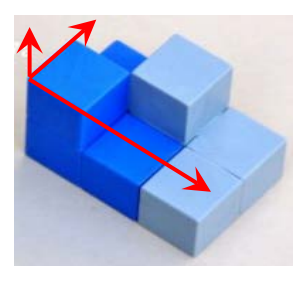

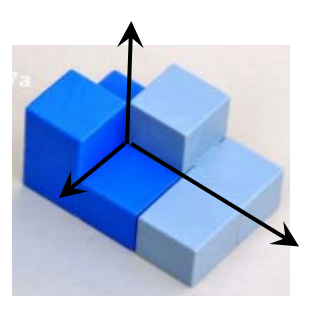

Weitere Beispiele für mögliche "Hauptrichtungen" bei konkreten Objekten:

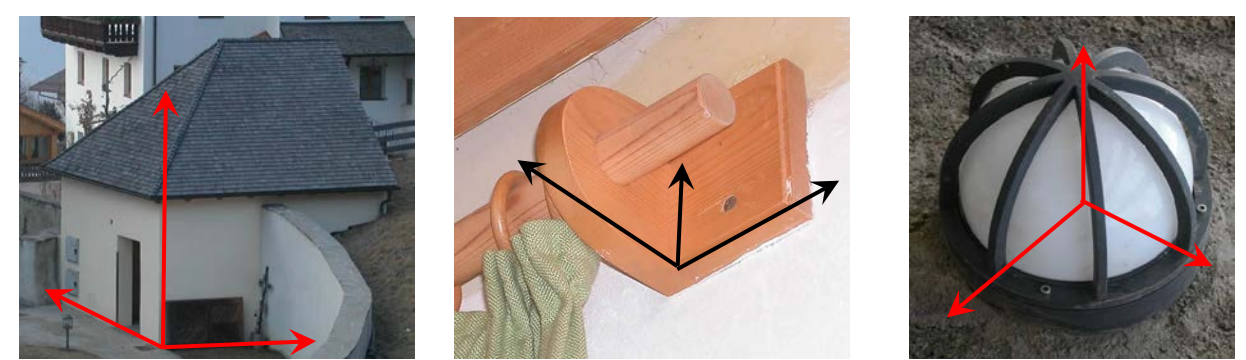

**Schritt 2:** Nun nimmt man ein Zeichenblatt und skizziert einfach drei von einem Punkt ausgehende Achsen. Diese entsprechen den Hauptrichtungen am realen Raumobjekt, müssen aber keinesfalls gleiche Richtungen oder Achsenneigungen wie am realen Raumobjekt haben. *Parallel* zu den gezeichneten Achsen*bildern* werden nun die Kantenbilder des Objektes gezeichnet ("*Parallelentreue*"). Auch die Verhältnistreue sollte man berücksichtigen: Der Halbierungspunkt einer Strecke im Raum soll auch in der Zeichnung die Bildstrecke halbieren, ist eine Strecke dreimal so lange wie eine andere, so soll das auch im Bild so sein ("Teilverhältnistreue").

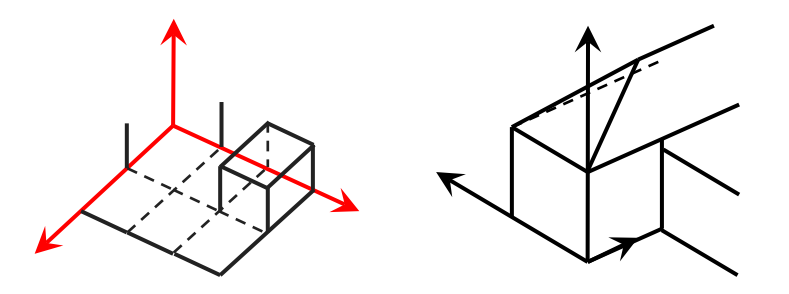

## **Hinweis**:

Um gekrümmte oder kreisförmige Objekte darstellen zu können, benötigt man zusätzliche Kenntnisse über die Abbildung von Kreisen und die Konstruktion von Ellipsen. Meist kann man die Objekte nach Ermitteln einiger Zwischenpunkte auch freihändig näherungsweise ganz gut eintragen.

**Tipp zum praktischen Zeichnen:** Skizziert man einen solchen Parallelriss z.B. am Computerbildschirm mit einer voreingestellten Rasterung, so empfiehlt sich bei der Wahl der Achsenrichtungen darauf zu achten, dass möglichst viele Gitterpunkte darauf liegen. Dadurch vereinfacht man sich das Zeichnen bei komplexeren Objekten, weil man bei den Zwischenpunkten immer wieder von Gitterpunkten ausgehen kann.

Dieses Verfahren heißt in der Darstellenden Geometrie das "**axonometrische Abbildungsverfahren"** oder kurz **"Axonometrie".** Und das Schöne daran ist, dass – unabhängig davon wie die drei Achsenrichtungen am Zeichenblatt/Bildschirm gewählt werden – immer (bis auf den Maßstab) ein mögliches Bild des realen Objektes entsteht. Dieser Satz ist als Satz von POHLKE (Karl Wilhelm POHLKE 1810 – 1876, Berlin) oder als "Hauptsatz der Axonometrie" in die Geschichte eingegangen.